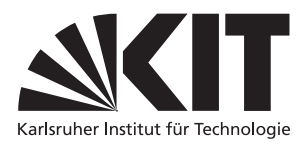

Karlsruher Institut für Technologie Institut für Theoretische Informatik [Prof. Dr. B. Beckert](mailto:beckert@kit.edu) [Thorsten Bormer,](mailto:bormer@kit.edu) [Daniel Bruns](mailto:bruns@kit.edu)

## Praxis der Softwareentwicklung, WS 2013/14

Entwurf

Erstellen Sie einen Entwurf für das Produkt auf der Basis des Pflichtenheftes. Das Dokument sollte ca. 30 Seiten umfassen.[1](#page-0-0) Der/die Phasenverantwortliche präsentiert das fertige Dokument am vereinbarten Termin (siehe Webseite).

- Beschreiben Sie detailliert die Architektur, insbesondere die Komponenten, die Module und die einzelnen Klassen (entspr. gegliedert), inklusive ihrer öffentlichen Schnittstelle und ihrer Attribute. Verwenden Sie Diagramme.
- Erklären Sie Ihre Entscheidungen, insbesondere die verwendeten Entwurfsmuster. Inwiefern berücksichtigt Ihr Entwurf die Grundprinzipien der Objektorientierung? Ist eine Evolutionsfähigkeit gegeben?
- Beschreiben Sie detailliert zentrale Abläufe im Programm. Stellen Sie diese durch Sequenz- oder Zustandsautomatendiagramme dar. Sie können dazu die im Pflichtenheft beschriebenen Testszenarien verwenden.
- Geben Sie weitere Entwurfsdetails an, wie etwa die verwendeten Algorithmen zur Berechnung der Sitzzuteilung und eventuell der randomisierten Simulation.
- Falls mit im Pflichtenheft vorsehenen Soll- oder Kannkriterien nicht mehr geplant wird, begründen Sie dies unter Bezugnahme auf Entwurfsentscheidungen.
- Falls Ihr Entwurf wesentlich von den Planungen im Pflichtenheft abweichen sollte, z.B. durch entfallene Musskriterien, aktualisieren Sie zusätzlich das Pflichtenheft.
- Legen Sie Verantwortlichkeiten für die Implementierung fest und erstellen Sie ein Gantt-Diagramm<sup>[2](#page-0-1)</sup> zur Zeitplanung der Implementierungsphase.
- Bilden Sie das komplette Klassendiagramm in einer separaten Datei ab. Bitte verwenden Sie das Seitenformat A0 und mindestens Schriftgröße 20. Wir werden zur Präsentation im SCC ein Poster ausdrucken.

<span id="page-0-0"></span><sup>1</sup>Erfahrungsgemäß besteht hier eher die Gefahr, dass das Dokument zu lang als zu kurz wird. Überlegen Sie sich also gut, welche die zentralen Entscheidungen sind.

<span id="page-0-1"></span><sup>2</sup>Ein Balkendiagramm zur Planung von Resourcen.